# Assignment 9: Recursion

## ETH Zurich

Hand-out: 19. November 2010 Due: 30. November 2010

| PAGE 3                            |                                                                                       |          |
|-----------------------------------|---------------------------------------------------------------------------------------|----------|
| DEPARTMENT COURSE                 | <b>DESCRIPTION</b>                                                                    | PREREQS  |
| <b>COMPUTER</b><br><b>SCIENCE</b> | CPSC 432   INTERMEDIATE COMPILER<br>DESIGN, WITH A FOCUS ON<br>DEPENDENCY RESOLUTION. | CPSC 432 |
|                                   |                                                                                       |          |

Dependencies © Randall Munroe [\(xkcd.com\)](file:xkcd.com)

# Goals

- Test your understanding of recursion.
- Implement recursive algorithms.

# 1 An infectious task

You are the boss of a company concerned about health of your employees (especially in winter - the time of flu epidemics). To take a better decision about the company health policy, you decide to simulate the spreading of the flu in a program. For this you assume the following model: if a person has a flu, he spreads the infection to only one coworker, who then spreads it to another coworker, and so on.

The following class PERSON models coworkers. The class APPLICATION creates PERSON objects and sets up the coworker structure. The coworker relation is asymmetric.

Listing 1: Class PERSON

```
class
  PERSON
create
 make
feature −− Initialization
 make (a_name: STRING)
     −− Create a person named 'a name'.
```

```
require
     a_name_valid: a_name /= Void and then not a_name.is_empty
   do
     name := a_nameensure
     name\_set: name = a_nameend
feature −− Access
  name: STRING
  coworker: PERSON
  has_flu: BOOLEAN
feature −− Element change
  set_coworker (p: PERSON)
     −− Set 'coworker' to 'p'.
   require
     p\_exists: p \neq Voidp\_different: p \neq Current
   do
     coverker := pensure
     coverker\_set:~coverker = pend
  set\_flu−− Set 'has flu' to True.
   do
     has-flu := True
   ensure
     has-flu: has-flu
   end
invariant
  name_valid: name /= Void and then not name.is_empty
end
                            Listing 2: Class APPLICATION
class
  APPLICATION
create
  make
feature −− Initialization
  make
     −− Simulate flu epidemic.
   local
     joe, mary, tim, sarah, bill, cara, adam: PERSON
   do
```

```
create joe.make ("Joe")create mary.make ("Mary")
 create tim.make ("Tim")
 create sarah.make ("Sarah")
 create bill.make ("Bill")
 create cara.make ("Cara")
  create adam.make ("Adam")
 joe.set_coworker (sarah)
  adam.set_coworker (joe)
  tim.set_coworker (sarah)
  sarah.set_coworker (cara)
  bill.set_coworker (tim)
  cara.set\_coverker (mary)
  mary.set_coworker (bill)
  infect (bill)
end
```
end

Table [1](#page-3-0) shows four different implementations of feature *infect*, which is supposed to infect a person  $p$  and all people reachable from  $p$  through the coworker relation.

#### <span id="page-2-0"></span>To do

- 1. For each version of infect answer the following questions:
	- Does it do what it is supposed to do?
	- If yes, how? (One to two sentences.)
	- If no, why? (One to two sentences.)

Note: this is a pen-and-paper task; you are not supposed to use EiffelStudio.

- <span id="page-2-2"></span>2. The class PERSON above assumes that each employee can only infect one coworker. This is unfortunately too optimistic. Rewrite the class  $PERSON$  in such a way that an employee can have (and infect) an arbitrary number of coworkers. Implement a correct recursive feature infect for this new setting. Note: you may use a loop to iterate through the list of coworkers.
- <span id="page-2-1"></span>3. Optional. The coworker structure with at most one coworker forms a (possibly circular) linked list. Which data structure is formed by a coworker structure with multiple coworkers? What kind of traversal do you apply to traverse this structure in the feature infect?

### To hand in

Hand in your answers to the tasks [1](#page-2-0) and [3](#page-2-1) and the code of class PERSON and feature infect for the task [2.](#page-2-2)

# 2 Reachable stations

In this task you will write a procedure that, given a station, highlights all stations that are reachable from it within a certain time limit (e.g. 10 minutes).

Figure [1](#page-4-0) shows an example of stations and stops in Traffic. Every TRAFFIC STATION contains a list of TRAFFIC STOPs. Every TRAFFIC STOP represents a stop of a certain

Version 1

<span id="page-3-0"></span>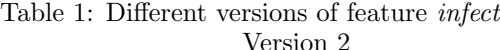

infect (p: PERSON) −− Infect 'p' and coworkers. require  $p\_exists: p \neq Void$ do  $p.set\_flu$ if p.coworker  $\ell$  Void and then not p.coworker.has flu then infect (p.coworker) end end

```
infect (p: PERSON)
    −− Infect 'p' and coworkers.
 require
   p\_exists: p \neq Voiddo
   if p.coworker \ell Void and then not
         p.coworker.has_flu then
      infect (p.coworker)
     p.coworker.set\_fluend
   p.set\_fluend
```
Version 3 Version 4

```
infect (p: PERSON)
   −− Infect 'p' and coworkers.
 require
   p\_exists: p \neq Voidlocal
    q: PERSON
 do
   from
     q := p.coworkerp.set\_fluuntil
     q = Void
   loop
     if not q. has flu then
        q.set\_fluend
      q := q.coworker
   end
 end
```

```
infect (p: PERSON)
    −− Infect 'p' and coworkers.
 require
    p\_exists: p \neq Void
 do
   if p.coworker /= Void and then
        not p.coworker.has_flu then
     p.coworker.set\_fluinfect (p.coworker)
   end
    p.set\_fluend
```
TRAFFIC LINE in one direction. For example, the lowest stop of station Haldenegg in Figure [1](#page-4-0) represents the stop for Tram 7 coming from Sonneggstrasse and continuing towards Central. Class TRAFFIC\_STOP offers the following useful features:

- $station$  the associated station;
- $right$  the next stop;
- $time\_to.next$  time (in minutes) it takes to travel from the stop to the next stop.

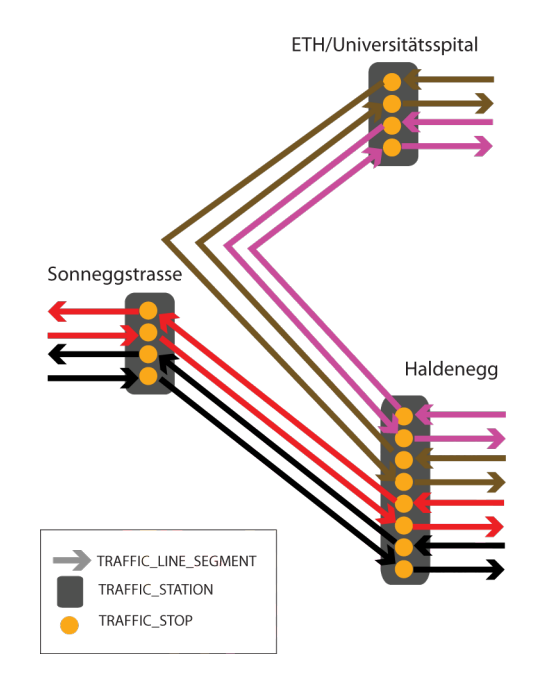

<span id="page-4-0"></span>Figure 1: Example stops, stations, and segments.

## To do

- 1. Download [http://se.ethz.ch/teaching/2010-H/eprog-0001/assignments/09/assignment](http://se.ethz.ch/teaching/2010-H/eprog-0001/assignments/09/assignment_9.zip) 9.zip and extract it in traffic/example. You should now have a new directory traffic/ example/assignment\_9 with assignment\_9.ecf directly in it.
- 2. Open and compile this new project and navigate to class  $RECURSIVE_HIGHLIGHTING$ .
- 3. Implement a recursive feature *highlight\_reachable\_stations* that takes two arguments: a station s of type  $TRAFFICSTATION$  and a time t of type  $REAL_64$ . The feature should highlight all stations that are reachable from  $s$  in less time than  $t$  minutes. You may use a loop to iterate through the stops of a certain station (accessible through the query stops).

Test your implementation of *highlight\_reachable\_stations* with some of the predefined stations of Paris (such as *Station\_chatelet* or *Station\_Invalides*) and a certain time limit such as 10 minutes.

# To hand in

Hand in the code of RECURSIVE HIGHLIGHTING.

# 3 Get me out of this maze!

In this task, you will write an application that reads a maze description from a file and then, given a starting point, calculates a path to an exit. We provide classes for reading the maze files and storing the maze. If you feel adventurous you can also write the entire application yourself (your application should be able to read the maze files provided by us). The main goal, however, is to implement the recursive feature  $find\_path$ .

### To do

- 1. Create a new application in EiffelStudio with a root class MAZE APPLICATION and a creation feature make.
- 2. Download <http://se.ethz.ch/teaching/2010-H/eprog-0001/assignments/09/maze.zip> and extract it into the project directory. The zip-file contains classes  $MAZE$ READER and MAZE as well as three maze input files.

A maze is a rectangular board with width  $w$  and height  $h$  where each field is either *empty*, a wall, or an exit.

Each input file starts with the width and height of the board. They are followed by a map of the maze, where '.' denotes an empty field, ' $\#$ ' denotes a wall, and '\*' denotes an exit. Below you see an example  $6 \times 6$  maze input file. Class  $MAZE$  READER reads the file and stores the data in an instance of class MAZE.

6 6 ..#### #....# #.#### #.#..\* #...## ######

- 3. In the feature make of class  $MAZEAPPLICATION$  you should ask the user for the name of an input file and use MAZE READER to read the input file into an instance of class MAZE. Display the read maze in the console. Then ask the user to input a row and a column number within the maze's dimensions. This will be the starting field for finding a path to an exit. See Figure [2](#page-6-0) for an example.
- 4. In class  $MAZE$  there is a feature find path whose implementation is missing. The argument of find path defines the starting field. Your implementation should search for a path from the starting field to one of the exits in the maze and store the sequence of moves that are needed to reach it. There are four valid moves from a given field: move one field up (North), move one down (South), move one left (West) and move one right (East). Note that the implementation of  $find$ -path does not need to find the shortest path – any path leading to an exit is good enough. The feature find path should also set path exists to True if a path is found, and to False if there is no way out of the maze. Figure [2](#page-6-0) shows an execution of the system with a maze where a path exists and Figure [3](#page-6-1) shows an execution when there is no path.

### Hint

You can base the algorithm on the following idea: to find a path from a certain position on the board make a step in one of the possible directions to a field that has not yet been explored and then try finding your way from there.

### To hand in

Hand in the source code of your application.

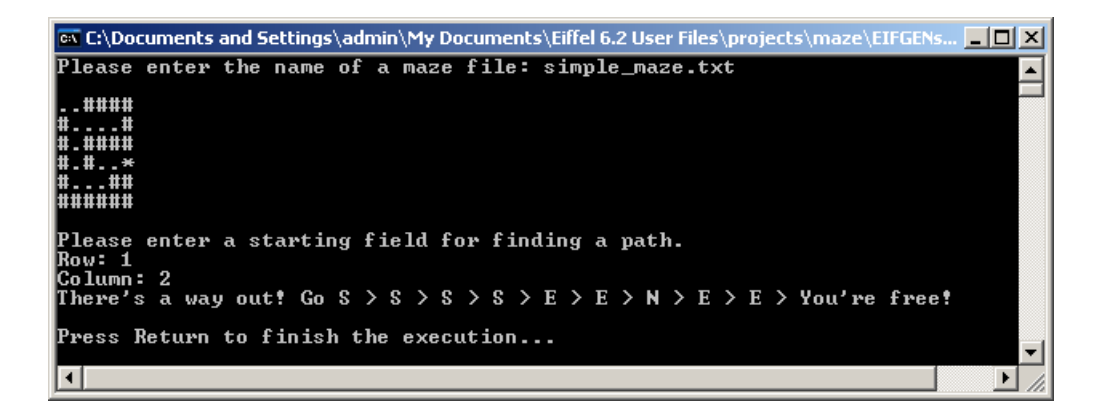

Figure 2: Maze with a path.

<span id="page-6-1"></span><span id="page-6-0"></span>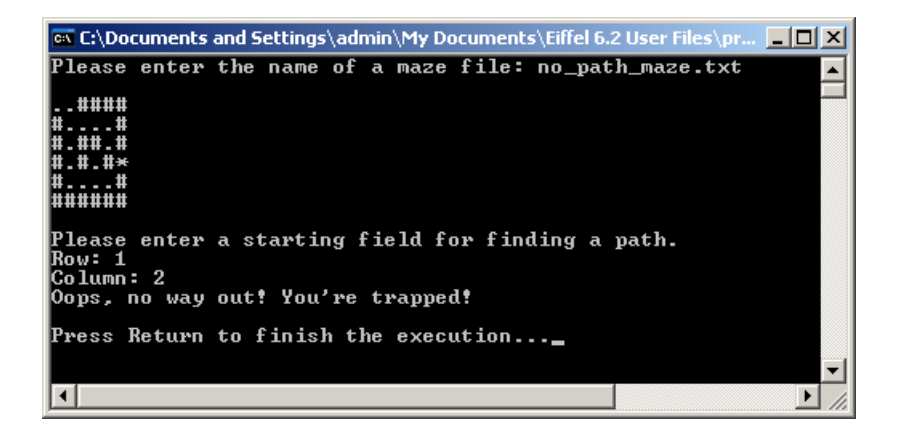

Figure 3: Maze with no path.